# **Bureautique** Microsoft 365 - OneDrive, Teams

# Complet

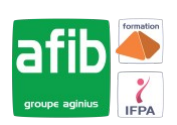

# **1 jour (7 heures)**

#### Délai maximum : 2 mois.

Parcours concourant au développement des compétences. Action de formation réalisée en application des articles L 6313-1 et L 6313-2 du Code du travail.

Si vous êtes en situation de handicap, contactez-nous avant le début de votre formation pour que nous puissions vous orienter efficacement et vous accueillir dans les meilleures conditions.

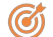

### **Objectifs pédagogiques**

• Mieux appréhender l'usage de Teams et le mettre en œuvre au sein de son entreprise

# **Pré-requis**

Pas de pré-requis spécifiques.

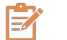

# **Modalités pédagogiques**

#### Modalités de formation:

- Formation réalisée en présentiel, à distance ou mixte,
- Toutes nos formations peuvent être organisées dans nos locaux ou sur site
- Feuille de présence signée en demi-journée, questionnaires d'évaluation de la satisfaction en fin de stage et 60 jours après, attestation de stage et certificat de réalisation.
- Horaires de la formation: 9h 12h30 et 13h30 17h.
- Les horaires de la formation sont adaptables sur demande.

# **Moyens pédagogiques**

- Formateur expert dans le domaine
- Mise à disposition par AFIB pour la durée de la formation de Microsoft Teams incluant : un système de visio conférence, un espace de conversation, un espace de partage et de co-édition de documents, tableau blanc numérique et prise de notes de la réunion
- Support de cours électronique remis à chaque participant
- Enregistrement des logs de connexion et/ou feuille de présence signée en demi-journée, évaluation des acquis tout au long de la formation, questionnaire de satisfaction, attestation de stage

### **Public visé**

- Toute personne souhaitant utiliser Microsoft Teams
- Utiliser les outils de base de Office 365

# **Modalités d'évaluation et de suivi**

• Evaluation des acquis tout au long de la formation : QCM, mises en situation, TP, évaluations orales…

#### $\boxed{\mathbb{Q}}$ **Programme de formation**

### **1. Rappels sur l'environnement Microsoft 365**

#### **2. OneDrive – Stocker, partager, synchroniser**

- Présentation de OneDrive
- Créer et gérer les fichiers et dossiers
- Partager un fichier ou un dossier
- Synchroniser / désynchroniser des fichiers

#### **3. Présentation de l'outil**

- Principes de bases
- Vue d'ensemble

#### **Contacts**

 $\circ$ 

Notre centre à **Mérignac**

14 rue Euler 33700 MERIGNAC

 <sup>05</sup> <sup>57</sup> <sup>92</sup> <sup>22</sup> <sup>00</sup> ✉ contact@afib.fr

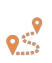

Notre centre à **Périgueux** 371 Boulevard des Saveurs, 24660 COULOUNIEIX CHAMIERS

 <sup>05</sup> <sup>64</sup> <sup>31</sup> <sup>02</sup> <sup>15</sup> ✉ contact@afib.fr

# Microsoft 365 - OneDrive, Teams Complet

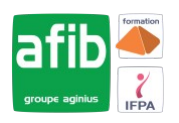

### **2. Les conversations**

- Classique
- Audio
- Vidéo

# **4. Les réunions teams**

- Invitations via outlook
- Les options (floutage, micro, caméra)
- Les conversations
- Les notes
- Le partage d'écran
- Le partage de document
- Le travail en coédition

### **5. Les équipes**

- Les conseils d'utilisation
- Créer une équipe
- Les canaux
- Les fichiers
- Les outils (Planner ; One Note ; Wiki…)